## py-tools for modeling gaseous nebulae

Christophe Morisset Instituto de Astronomia, Mexico [chris\\_morisset@gmail.com](mailto:chris_morisset@gmail.com?subject=)

#### summary

- python: no way, you need to know it ;-)
- PyNeb: determine physico-chimico parameters of the nebula
- pyCloudy:
	- easy managing Cloudy from python
	- grids
	- pseudo-3D models
- 3MdB: a database of Cloudy models

## python

- need to learn it: mostly use language in astronomy and in the world
- python 2.7 vs. 3.6: now it's time to switch to 3.
- [a lot of tutorials \(e.g. https://github.com/Morisset/](https://github.com/Morisset/Python-lectures-Notebooks) Python-lectures-Notebooks)
- stackoverflow site: answers almost all the questions.

# Installing python

- Better use a package manager.
- For example: Anaconda<https://anaconda.org/>
- Comes with almost all the useful libraries
- conda install or pip install
- easy way to have python 2.7 and 3.6 on the same computer
- The best is using ipython (interactive mode)

#### Notebooks

This is the easy way to build manuals.

jupyter notebook

execute cell with SHIFT+ENTER

#### A Introduction to Python for dummies...

This is part of the Python lecture given by Christophe Morisset at IA-UNAM.

In  $[1]:$  $#$  The following is to know when this notebook has been run and with which python version. import time, sys print(time.ctime()) print(sys.version.split('|')[0])

Fri Jun 30 12:57:36 2017  $3.6.1$ 

 $Out[6]: 4$ 

#### Using Python as a calculator

Using of "print" command is not necesary to obtain a result. Just type some operations and the result is obtain with ENTER.

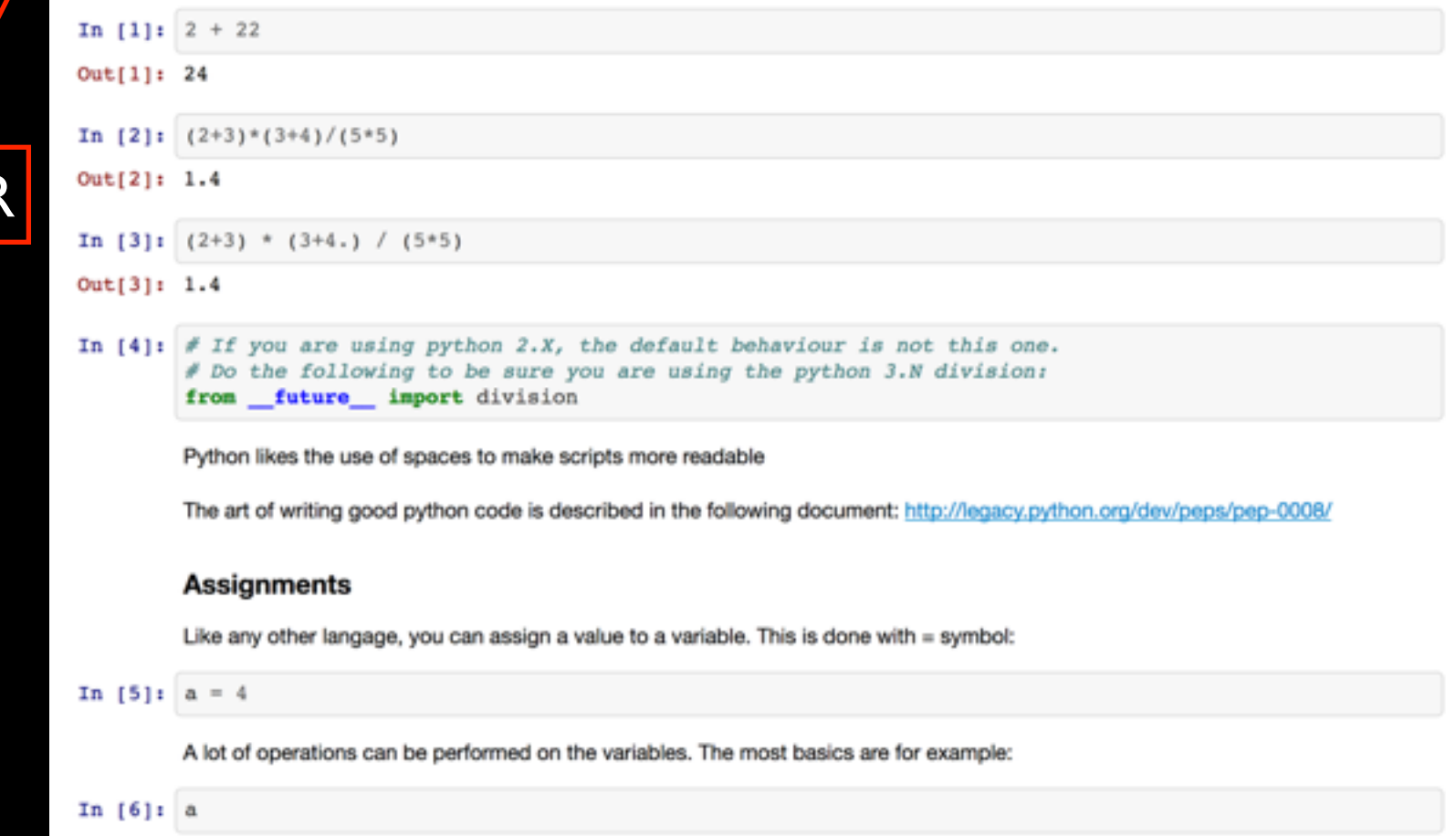

## PyNeb

- python library to:
	- determine and apply reddening corrections
	- determine electron temperature and density from line ratios; also crossing Te-Ne using 2 diagnostics
	- determine ionic abundances from line intensities and Te-Ne.
	- determine elemental abundances using ICFs
- It helps to define starting points for the model.

#### PyNeb diagnostic diagrams

• Each diagnostic has its validity domain.

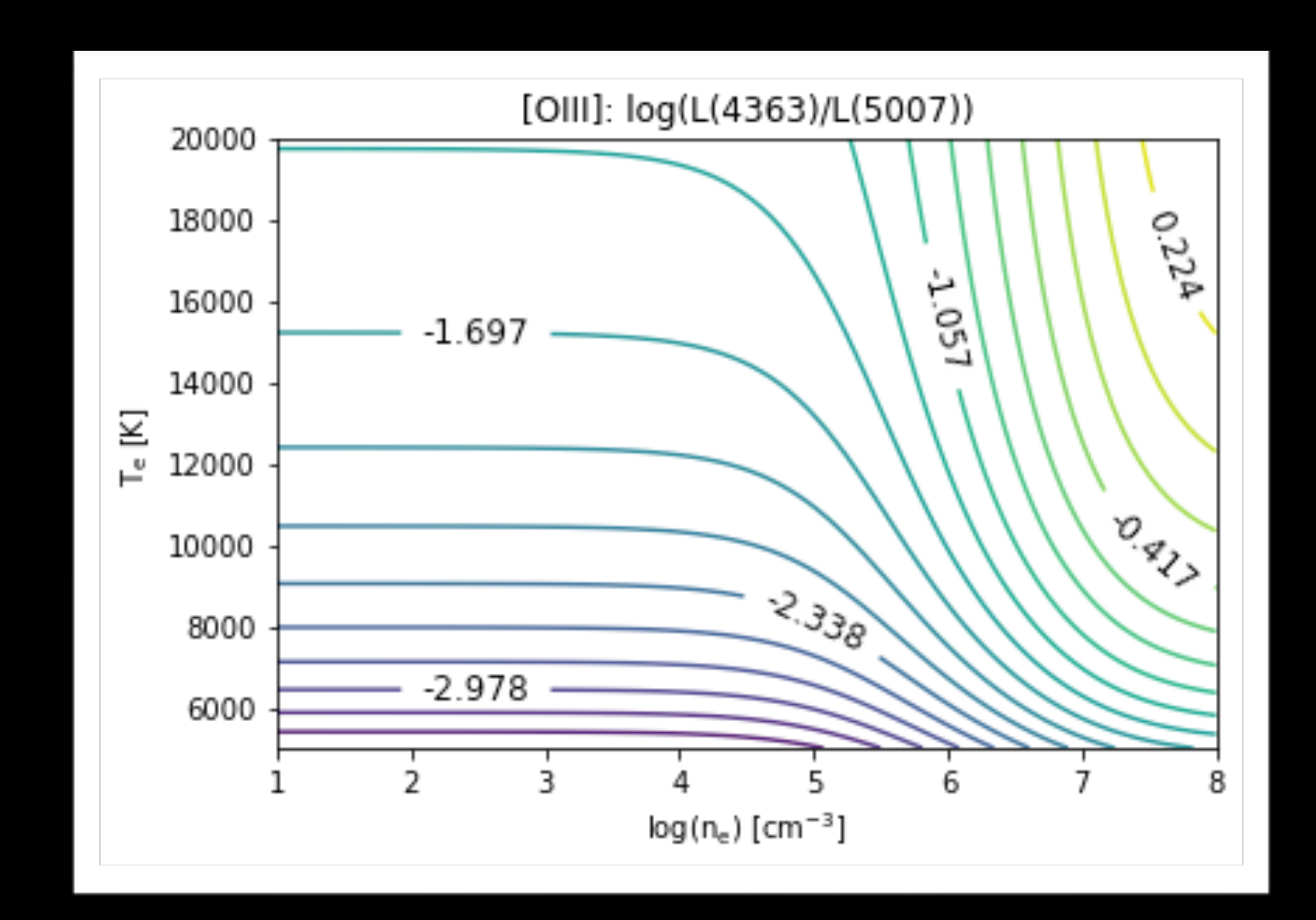

## PyNeb

- web page:<https://pypi.python.org/pypi/PyNeb>
- [Manual: https://github.com/Morisset/](https://github.com/Morisset/PyNeb_devel/tree/master/docs) PyNeb devel/tree/master/docs
- [Reference Manual: https://morisset.github.io/](https://morisset.github.io/PyNeb_Manual/html/index.html) PyNeb\_Manual/html/index.html
- [group: https://groups.google.com/forum/#!forum/](https://groups.google.com/forum/#!forum/pyneb) pyneb

## pyCloudy

- Library to manage Cloudy from python
- [web page with examples: https://](https://sites.google.com/site/pycloudy/) sites.google.com/site/pycloudy/
- [development web page: https://github.com/](https://github.com/Morisset/pyCloudy) Morisset/pyCloudy
- [group: https://groups.google.com/forum/#!forum/](https://groups.google.com/forum/#!forum/pycloudy) pycloudy

### 3MdB

- A database of already run Cloudy models for PNe, HII regions and DIG.
- Acces via mySQL.
- Very easy using pymysql and pandas libraries.
- [Visit https://sites.google.com/site/](https://sites.google.com/site/mexicanmillionmodels/) mexicanmillionmodels/

#### pyCloudy for Cloudy summer school

[https://github.com/Morisset/Cloudy\\_Summer\\_School/](https://github.com/Morisset/Cloudy_Summer_School/)